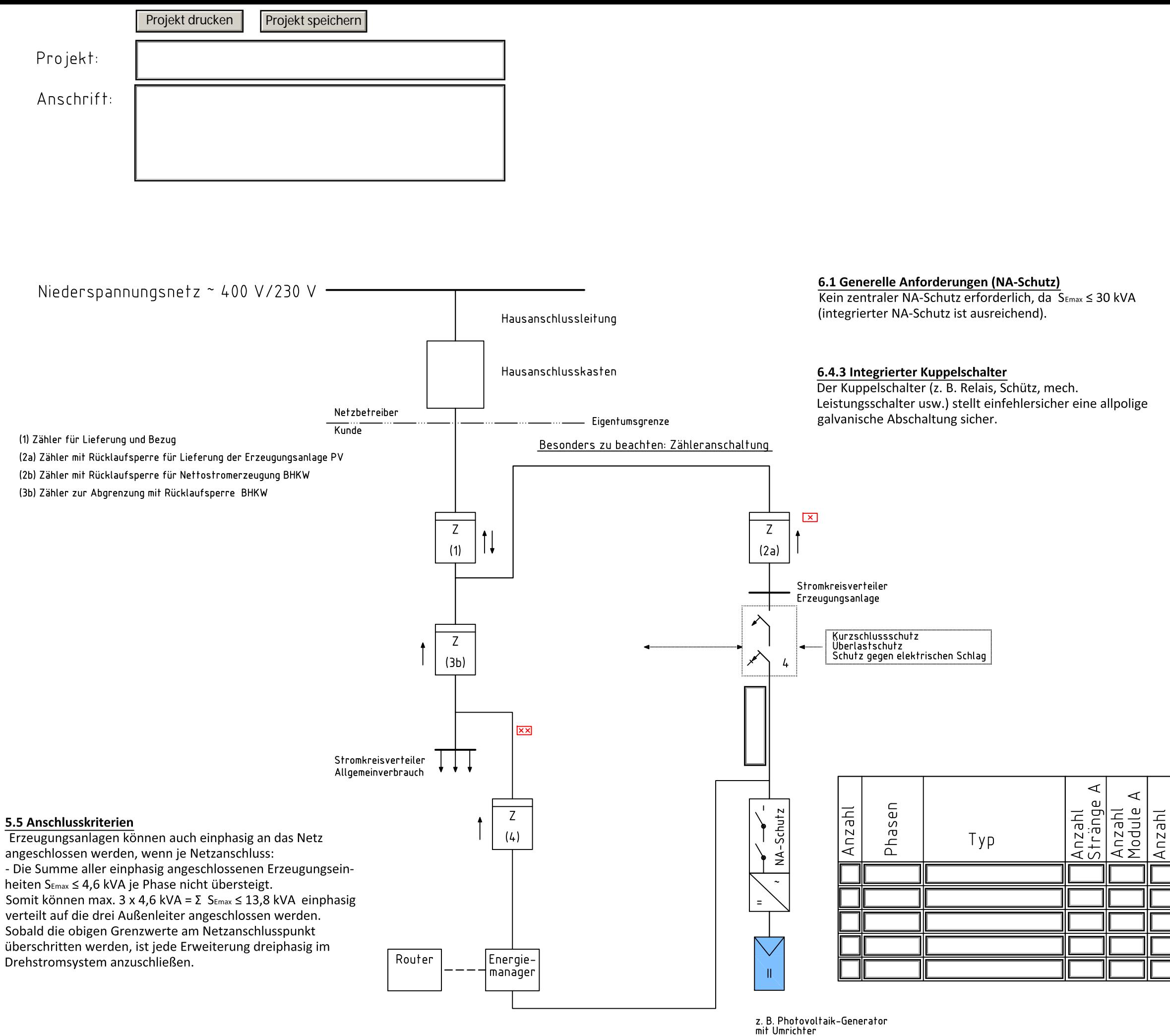

 $S_{EZE} =$ ∏kVA. Modul-Typ

## $\boxed{\times}$  Zähler 2a

Zähler optional! Bei Anlagen >10 kWp und bei mehr als einer Erzeugungsanlage ist der Zähler erforderlich!

 $\overline{\mathbf{x} \mathbf{x}}$  Zähler 4

Zähler optional! Zur Eigenverbrauchserfassung kann optional der Zähler und ein Energiemanager vorgesehen werden.

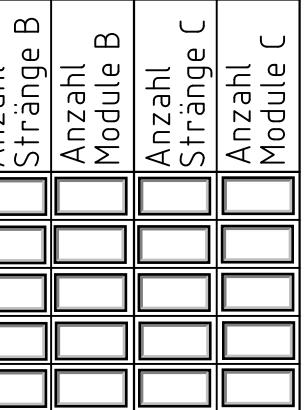